### CS 216 Lecture 6 February 21st, 2014

#### Administrivia

### Toolchain

# In Windows, people usually use an IDE

In the Linux world, IDEs are available, but command line toolchain use is common.

# In all cases the same steps are followed!

The only difference is how much is automated.

# And as it turns out, we automate a lot in

Linux, too.

But first, let's talk about how we actually get from code to executatble.

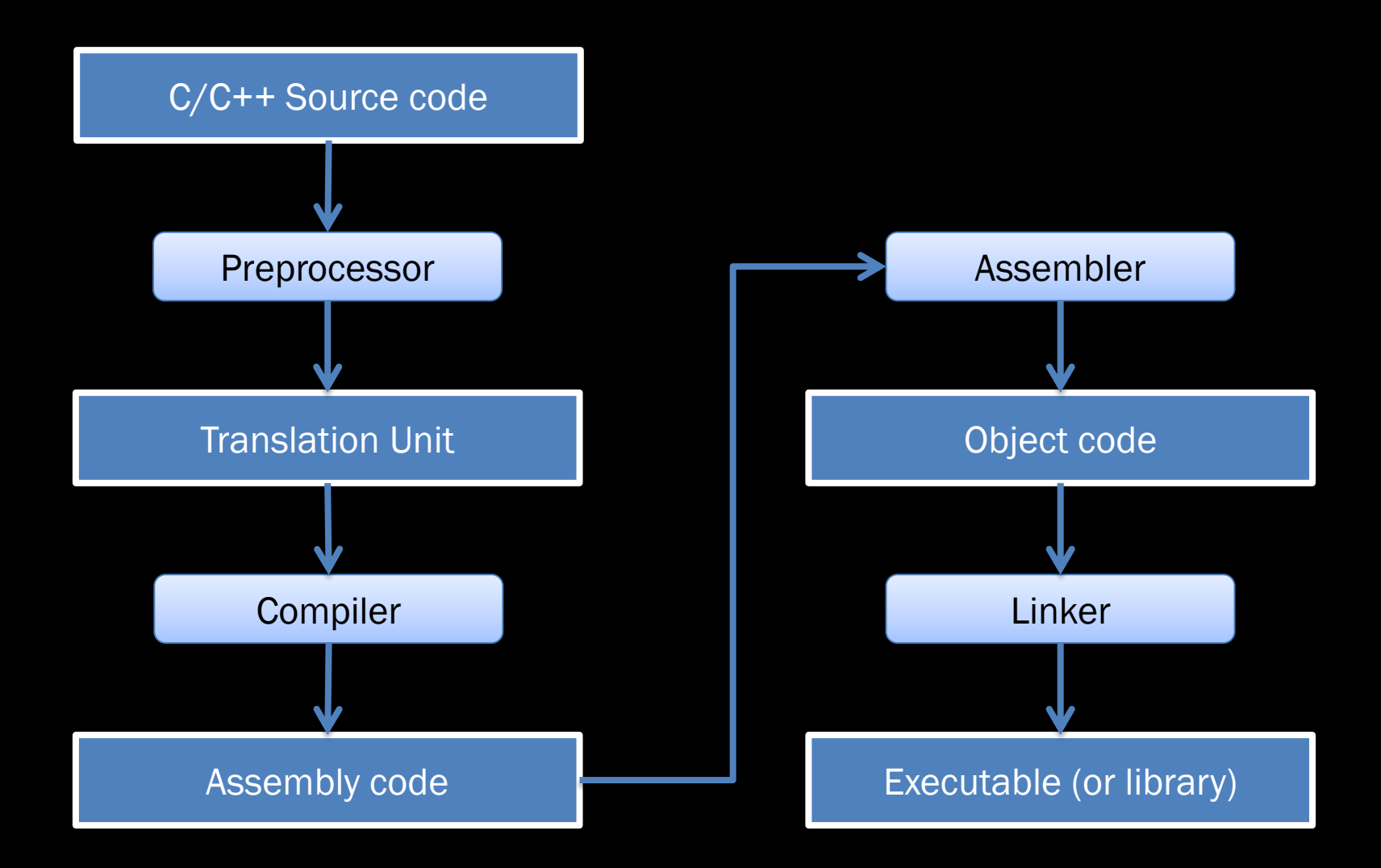

# Text editor (nano, vi, emacs)

## Compiler GCC

 $g++$ 

(preprocessor is included here!)

## Preprocessor

# #include (plus include guards)

### This prepares the source code file for compilation

### The prepared file is called a

"translation unit"

The #includes let the compiler know what functions and classes exist in files that will be linked later.

This is why include guards are important! C++ only lets you define something once – so there can only be one definition in a translation unit!

#### Assembler

as

## Linker 1d

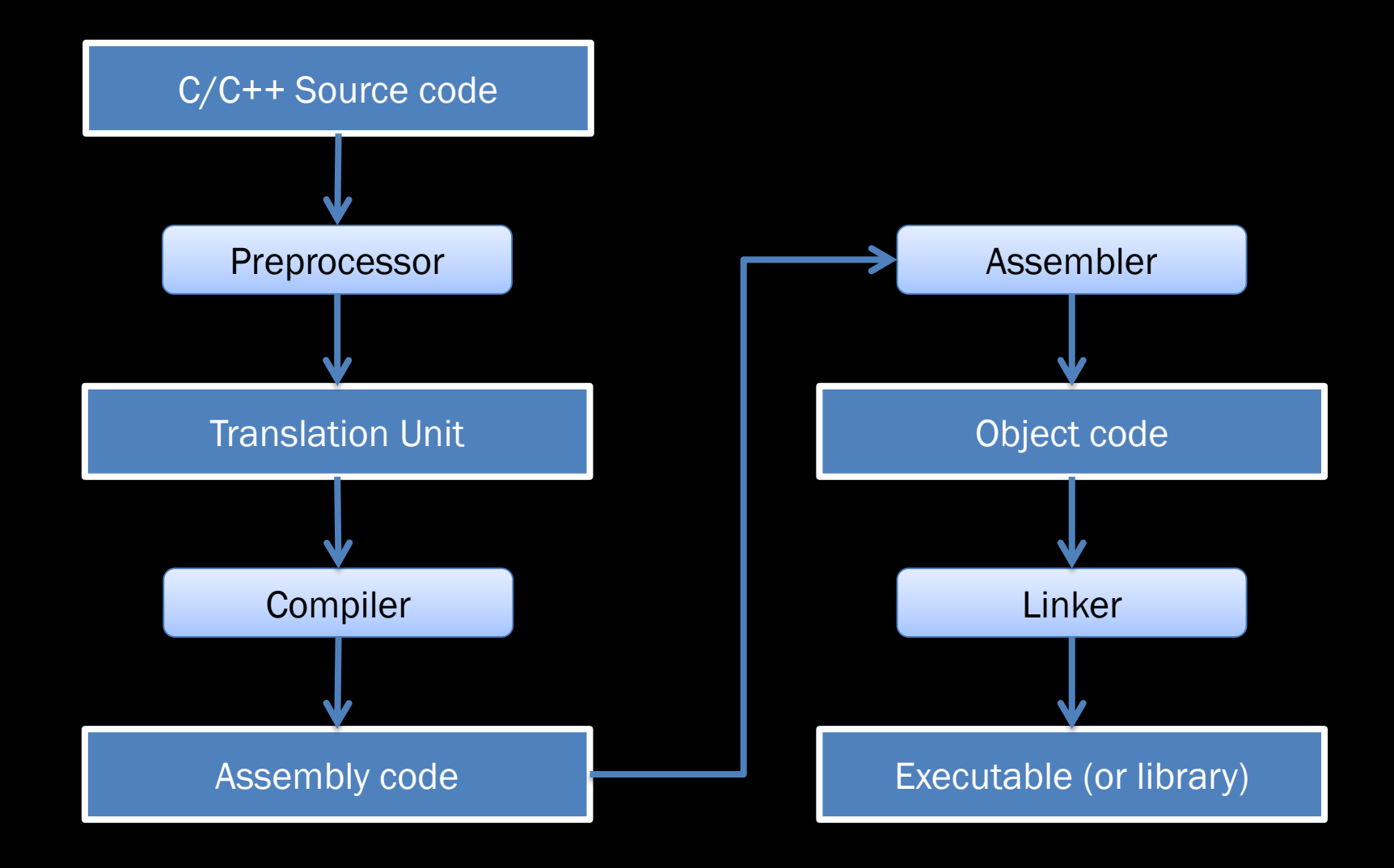

# Debugger gdb

### make

### PA1.2 stuff

```
void Entity::dumpObject()
\{cout << "Entity:" << endl;
    dumpObjectData();
}
```

```
void Item::dumpObject()
\{cout << "Item:" << endl;
    dumpObjectData();
}
```

```
void Entity::writeFragment(ostream & output)
€
    output << "<Entity>" << endl;
    writeDataASFragment(output);output << "</Entity>" << endl;
```

```
void Item::writeFragment(ostream & output)
{
    output << "<Item>" << endl;
    writeDataASFragment(output);output << "</Item>" << endl;
```

```
void Entity::dumpObjectData()
{
   cout << " Name: " << getName() << endl
        << " DisplayChar: " << getDisplayChar() << endl;
```

```
void Item::dumpObjectData()
\{Entity::dumpObjectData();
                          Value: "\lt getValue() \lt endl
      \cot < "
             くく "
                          Weight: "\langle\langle getWeight() \langle\langle\rangle\rangle endl
             << "
                     Quantity: "\langle \cdot \rangle getQuantity() \langle \cdot \rangle endl;
}
```

```
void dumpObjects(vector<XMLSerializable*> & vObjects)
{
    for( int i = 0; i < vObjects.size(); i++ )
    \mathcal{L}_{\mathcal{L}}vObjects[i]->dumpObject();
         cout << endl;
    }
```

```
for( vector<XMLSerializable*>::iterator it = v0bjects.begin();
    it != vObjects.end();
    it++ )\{(*it) ->dumpObject();
    cout << endl;
\mathcal{Y}
```
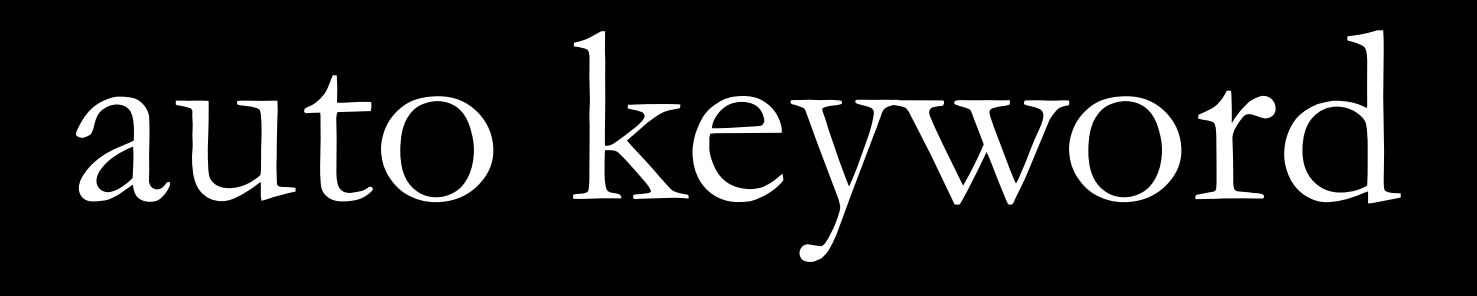

Used to declare a variable. It declares the variable to be the type of the expression assigned to the variable.

### Everything is an expression. Expressions have both type and value.

```
for( vector<XMLSerializable*>::iterator it = v0bjects.begin();
    it != v0bjects.end();
    it++)
{
    (*it) ->dumpObject();
    \text{cut} \ll \text{endl};}
```

```
for( auto it = v0bjects.\nbegin{bmatrix} \nbegin{bmatrix} 1 \\ 2 \\ 3 \\ 4 \nend{bmatrix}it != v^{\text{objects}}.\text{end}();
        it++)
{
        (*it) ->dumpObject();
        \text{cout} \ll \text{endl};}
```
# But this is still clunkier than we'd like

# But there's another C++11 feature – range based for

```
for( XMLSerializable * pObject : vObjects )
\{pObject->dumpObject();
    \text{cut} \ll \text{endl};
```

```
for( auto pObject : vObjects )
{
    pObject->dumpObject();
    cout << endl;
```

```
void outputXML(vector<XMLSerializable*> & vObjects,
    ostream & output)
{
    output << "<?xml version=\"1.0\" encoding=\"utf-8\">"
        << endl
        << "<World>"
        << endl;
    for (XMLSerializable * pObject : vObjects)
    \{pObject->writeFragment(output);
    \mathcal{E}
```

```
output << "</world>" << endl;
```